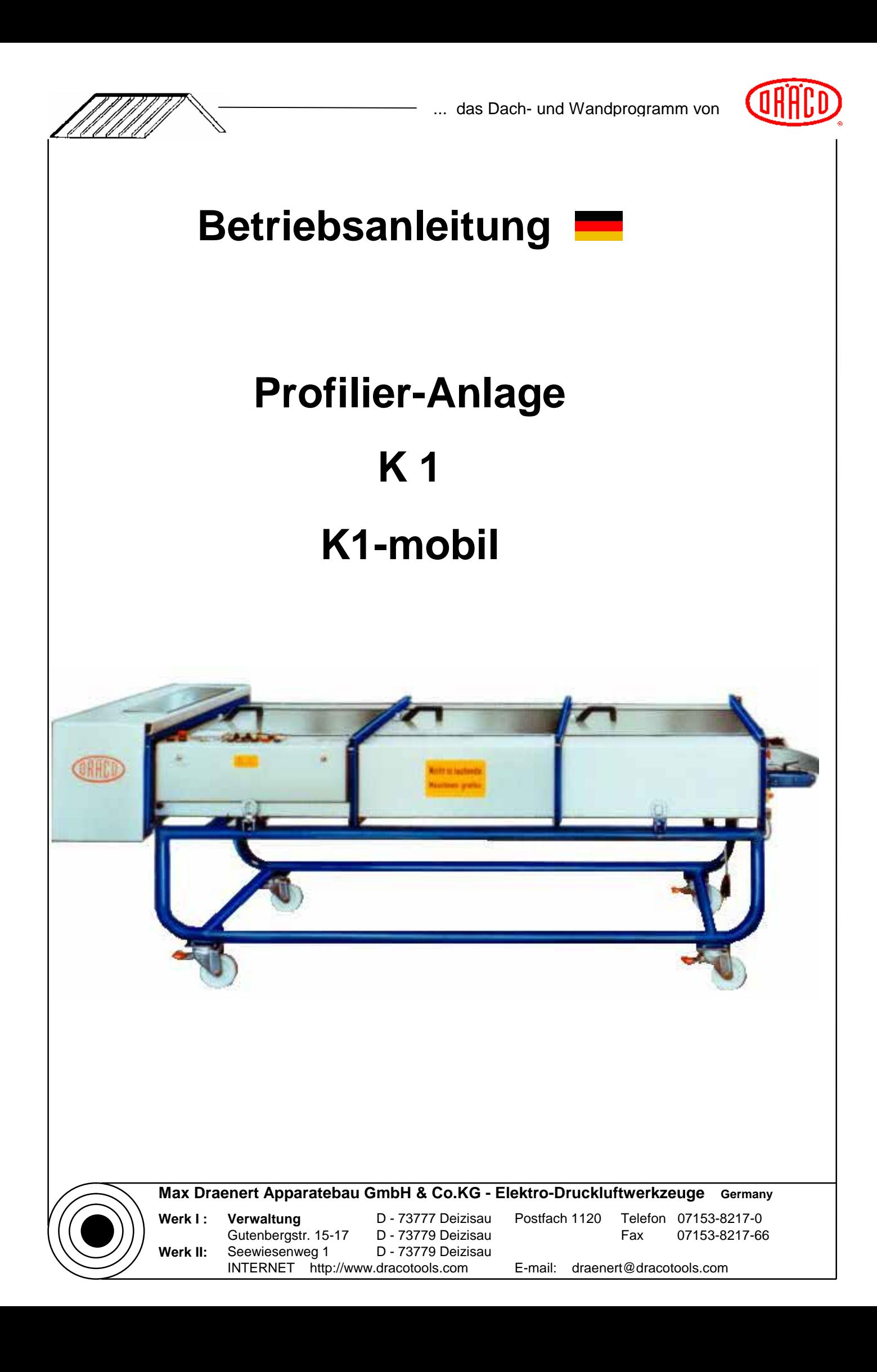

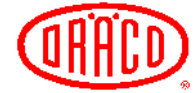

## **Inhaltsverzeichnis**

Ź

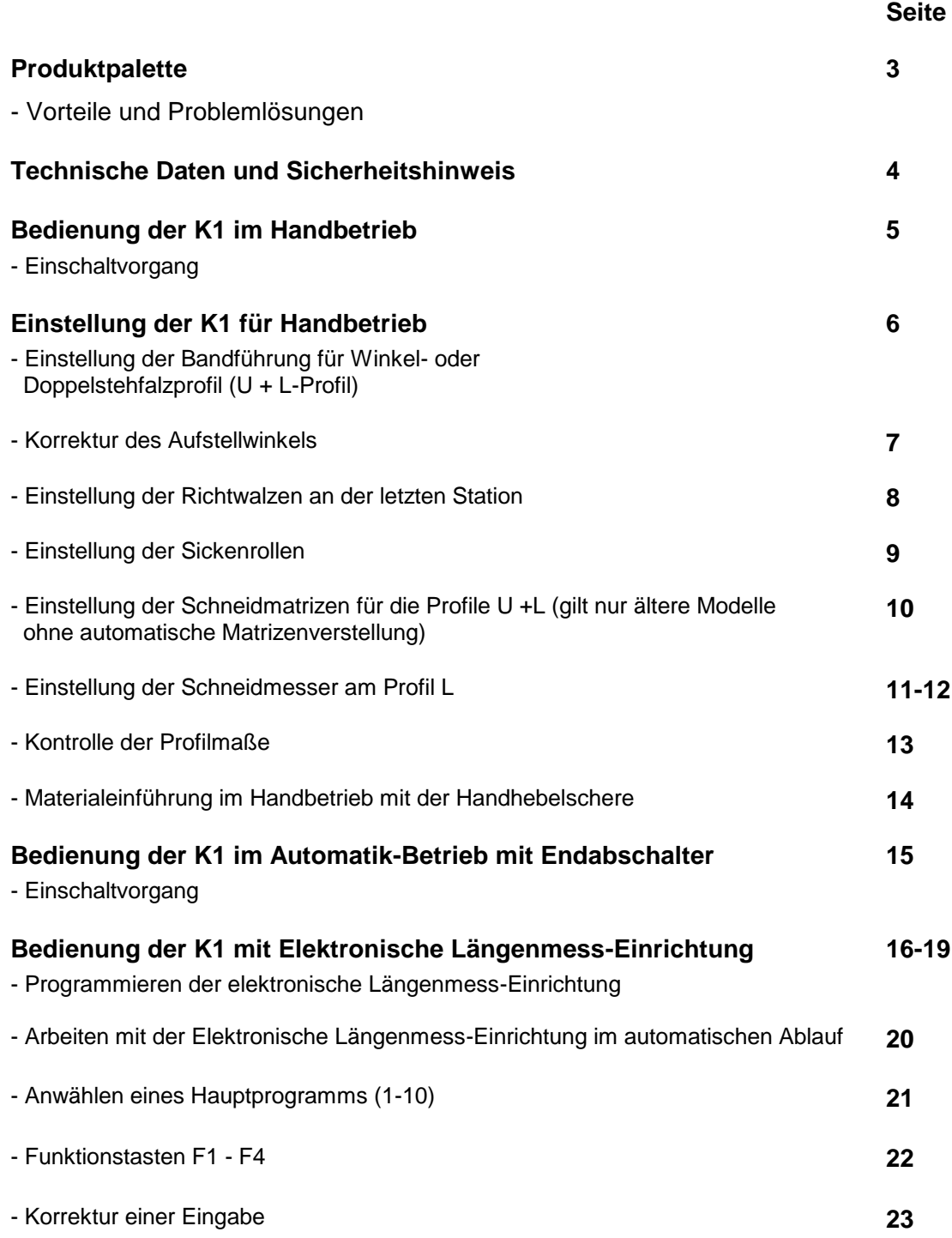

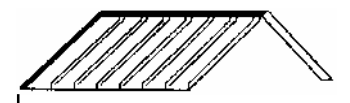

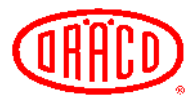

## **Produktpalette**

![](_page_2_Picture_115.jpeg)

Mit der DRÄCO-Profilieranlage haben Sie ein modernes und wirtschaftliches Arbeitsgerät erworben.

## **Vorteile und Problemlösungen:**

- Bei **großflächigen Eindeckungen**, bei **Kurzen Fassaden** und **Anschlussstücken** ist der Einsatz dieser Anlage unumgänglich.
- In **einem Arbeitsgang** wird es Profil für **Winkel- oder Doppelstehfalz** erstellt.
- Zusätzlich können bis zu **8 unterschiedliche Kantungen** profiliert werden.
- Es können alle Metalle bis zu einer **Blechdicke von 0.4 0.8 mm** verarbeitet werden.
- Die **fertige Falzhöhe** beträgt ca. **25 mm.**
- Die **Bandbreiten** von **380-800 mm** Können stufenlos eingestellt werden.

**Sondermaschinen auf Anfrage - Problemstellung mit Skizzen zusenden -**

**Achtung: Einfalzverlust ca. 68 - 70 mm.**

![](_page_3_Picture_0.jpeg)

![](_page_3_Picture_2.jpeg)

## **Technische Daten und Sicherheitshinweis**

![](_page_3_Picture_136.jpeg)

## **Sicherheitshinweis**

Die Profilier-Anlage werden mit zwei Schlüsselsätzen für Automatikbetrieb, zum Auf- und Abschließen der Abdeckungen und Schaltkasten geliefert.

Einen Satz Schlüssel sorgfältig aufbewahren.

Der Bediener darf nur mit der Anlage arbeiten, wenn die Abdeckungen geschlossen und die Schlüssel abgezogen sind.

Vor allen Wartungsarbeiten, die Profilier-Anlage ausschalten und den Netzstecker aus der Steckdose ziehen.

![](_page_4_Picture_0.jpeg)

![](_page_4_Picture_2.jpeg)

## **Bedienung der K1 im Handbetrieb**

## **Einschaltvorgang**

![](_page_4_Picture_56.jpeg)

![](_page_5_Picture_0.jpeg)

![](_page_5_Picture_2.jpeg)

## **Einstellung der K1 für Handbetrieb**

## **Einstellen der Bandführung für Winkel- oder Doppelstehfalz (U + L - Profil)**

![](_page_5_Picture_116.jpeg)

![](_page_6_Picture_0.jpeg)

![](_page_6_Picture_2.jpeg)

![](_page_6_Figure_3.jpeg)

## **Korrektur des Aufstellwinkels**

![](_page_6_Picture_61.jpeg)

![](_page_7_Picture_0.jpeg)

![](_page_7_Picture_2.jpeg)

![](_page_7_Picture_3.jpeg)

## **Einstellen der Richtwalzen an der letzten Station**

![](_page_7_Picture_83.jpeg)

![](_page_8_Picture_0.jpeg)

![](_page_8_Picture_2.jpeg)

![](_page_8_Picture_57.jpeg)

### **Einstellen der Sickenwalzen**

![](_page_8_Picture_58.jpeg)

![](_page_9_Picture_0.jpeg)

![](_page_9_Picture_2.jpeg)

![](_page_9_Figure_3.jpeg)

## **Einstellen der Schneidmatrizen für die Profile U + L**

(gilt nur für Modelle ohne automatische Matrizenverstellung)

![](_page_9_Picture_85.jpeg)

![](_page_10_Picture_0.jpeg)

![](_page_10_Picture_2.jpeg)

## **Einstellen der Schneidmesser am Profil L**

![](_page_10_Picture_58.jpeg)

![](_page_11_Picture_0.jpeg)

![](_page_11_Picture_2.jpeg)

#### **Einstellen der Schneidmesser am Profil L**

![](_page_11_Figure_4.jpeg)

![](_page_12_Picture_0.jpeg)

![](_page_12_Picture_2.jpeg)

#### **Kontrolle der Profilmaße**

![](_page_12_Figure_4.jpeg)

![](_page_13_Figure_0.jpeg)

![](_page_13_Picture_2.jpeg)

## **Materialeinführung im Handbetrieb mit Handhebelschere z.B. bei Coilwechsel**

![](_page_13_Picture_66.jpeg)

![](_page_14_Picture_0.jpeg)

![](_page_14_Picture_2.jpeg)

## **Bedienung der K1 im Automatik-Betrieb mit Endabschalter**

#### **Einschaltvorgang**

![](_page_14_Picture_88.jpeg)

![](_page_15_Picture_0.jpeg)

![](_page_15_Picture_2.jpeg)

## **Bedienung der K1 mit elektronischer Längenmess-Einrichtung**

## **Programmieren der elektronischen Längenmess-Einrichtung**

![](_page_15_Picture_42.jpeg)

![](_page_16_Picture_0.jpeg)

![](_page_16_Picture_2.jpeg)

#### **Programmieren der elektronischen Längenmess-Einrichtung**

Bei der elektronischen Längenmess-Einrichtung können bis zu 160 Längeneinheiten und die jeweils dazugehörigen Stückzahlen eingegeben werden. Es sind 1-10 Programme anwählbar. in jedem Programm sind 16 Positionen, sowie die jeweils dazugehörige Stückzahl vorwählbar. Der Ablauf erfolgt automatisch im jeweiligen angewählten Programm.

Stückzahl bei 99 = (100Stck.) 0 = 1 Stck. (event. hier zusätzlich bei Programm einschreiben)

![](_page_16_Picture_103.jpeg)

![](_page_17_Picture_0.jpeg)

![](_page_17_Picture_2.jpeg)

## **Programmieren der elektronischen Längenmess-Einrichtung**

![](_page_17_Picture_108.jpeg)

![](_page_18_Picture_0.jpeg)

![](_page_18_Picture_2.jpeg)

## **Programmieren der elektronischen Längenmess-Einrichtung**

![](_page_18_Picture_164.jpeg)

![](_page_19_Picture_0.jpeg)

![](_page_19_Picture_2.jpeg)

![](_page_19_Picture_113.jpeg)

![](_page_20_Picture_0.jpeg)

![](_page_20_Picture_2.jpeg)

## **Anwählen eines Hauptprogramms (1-10)**

![](_page_20_Picture_79.jpeg)

![](_page_21_Picture_0.jpeg)

![](_page_21_Picture_2.jpeg)

## **Die Funktionstasten F1-F4**

![](_page_21_Picture_56.jpeg)

![](_page_22_Picture_0.jpeg)

![](_page_22_Picture_2.jpeg)

## **Korrektur einer Eingabe**

![](_page_22_Picture_87.jpeg)

![](_page_23_Picture_0.jpeg)

![](_page_23_Picture_2.jpeg)

## **Nützliche Hinweise**

- 1. Während dem Arbeiten mit Profilier Anlange, müssen die Abdeckungen zur Sicherheit des Bedieners, auch bei Lagerung der Maschine inner- oder ausserhalb des Betriebes, beziehungsweise Baustelle geschlossen sein, dies schützt auch die bewegenden Teile bei schlechter Witterung.
- 2. Die Lagerung der Maschine, für eine lange Zeit, ausserhalb des Betriebes, sollte vermieden werden. Bei Lagerung im Betrieb oder auf der Baustelle die Maschine mit einer Plane abdecken, jedoch ist darauf zu achten, dass genügend Belüftung vorhanden ist, damit kein Kondenswasser entsteht, die zur Rostbildung an der Profilieranlage führen kann.
- 3. Nach Beendigung der Arbeiten, oder beim Wechsel von verschiedenen Materialien, Formrollen und Schneidmesser reinigen. Dies erhöht die Lebensdauer der Maschine und macht einen Kundendienst wesentlich einfacher.
- 4. Immer bei Nichtbenützung der Maschine alle blanken Teile einölen, wie in der Betriebsanleitung beschrieben. Eine sorgfältig behandelte Maschine, fertigt dann immer ein gutes Endprodukt.

## **Sicherheits - Hinweis**

Bevor mit der Maschine gearbeitet wird, sollte die Bedienungsanleitung vom Bediener sorgfältig durchgelesen werden, damit er mit der Maschinen Funktion vertraut ist.

Alle zur Sicherheit angebrachten Abdeckungen dürfen nicht abgeschraubt oder verändert werden. Diese Maschine hat bewegende Teile und der Bediener könnte dadurch Verletzungen sich zufügen, siehe die angebrachten Sicherheitsschilder, an der Maschine.

DRÄCO lehnt jede Verantwortung und Haftung bei Verletzungen ab, die durch Missachtung dieser Sicherheits - Vorschriften, oder Veränderungen an der Maschine durch den Kunden entstehen.

![](_page_24_Picture_0.jpeg)

![](_page_24_Picture_2.jpeg)

# **Garantieleistung**

# *12 Monate Garantiezeit* **12 Monate Garantiezeit**

**Dieses DRÄCO-Podukt ist bei der Fertigung mehrfach geprüft worden. Wir gewährleisten Material und Ausführung. Versagt die Maschine (Gerät?) trotz sachgemäßer Behandlung infolge eines Fertigunggs- oder Materialfehlers innerhalb der Garantiezeit von 12 Monaten, wird es kostenlos instandgesetzt. Die Garantie gilt ab Lieferdatum und nur bei Vorlage der Kaufunterlagen. Sie erlischt, wenn nichtautorisierte Dritte an der Maschine Instandsetzungsarbeiten ausführen und Teile ausgewechselt werden.**

**Über die obige Garantieleistung hinausgehend Ansprüche an uns sind ausgeschlossen.**